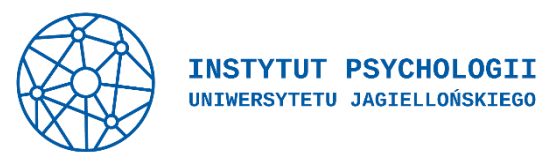

## **Regulamin laboratorium Langusta**

- 1. Laboratorium dysponuje dwiema kabinami dźwiękoszczelnymi: behawioralną (BEH) oraz EEG. W każdej kabinie znajduje się jeden komputer z systemem Windows. W kabinie EEG dostępny jest system EEG BioSemi Active-Two z opcją podłączenia 32 lub 64 elektrod, a także dioda światłoczuła. W każdej kabinie zamontowana jest kamera, która umożliwia podgląd badania z poziomu pomieszczenia eksperymentatora, możliwa jest również głosowa komunikacja między kabiną i pomieszczeniem eksperymentatora.
- 2. Osoby zainteresowane przeprowadzeniem badania EEG muszą korzystać z własnych czepków, elektrod, żelu i własnych krążków do przyczepiania elektrod poza czepkiem.
- 3. Rezerwacji terminów na kabiny BEH i EEG można dokonywać wyłącznie z dwutygodniowym wyprzedzeniem, poprzez wysłanie maila do lab managera. Rezerwacja terminu jest ważna dopiero po uzyskaniu mailowego potwierdzenia. Gdy następuje zmiana w pierwotnych planach (np. odwołanie przyjścia osoby badanej lub inne wypadki losowe) i badacz orientuje się, że kabina w danym momencie nie będzie wykorzystana mimo pierwotnej rezerwacji, osoba rezerwująca powinna niezwłocznie odznaczyć w kalendarzu swoją rezerwację jako nieaktualną. Zastrzegamy sobie prawo nie przyjmowania rezerwacji od osób, które wielokrotnie zarezerwowały, a następnie nie wykorzystały kabiny.
- 4. Kalendarz dostępności terminów w laboratorium jest widoczny [tutaj.](https://docs.google.com/spreadsheets/d/1qEjWchEHkSpJ3FGDerUHIcCFPdcy9qSvboj4PelN7Q8/edit?usp=sharing)
- 5. Osoba przeprowadzająca badanie jest odpowiedzialna za porządek w kabinie i za sprzęt badawczy. Jeśli jest jedyną osobą w pomieszczeniach 4.12/4.13, to odpowiada za całość ich wyposażenia. W przypadku uszkodzenia sprzętu (tak z winy badającego, jak i nie, np. naturalnego zużycia się sprzętu) osoba przeprowadzająca badanie musi dopilnować zgłoszenia i przeprowadzenia jego naprawy, zdobycia funduszy na taką naprawę (np. z funduszy Instytutu Psychologii) i załatwienie wszystkich formalności.
- 6. Na komputerach badawczych dostępne jest oprogramowanie do prowadzenia eksperymentów DMDX i PsychoPy. Chęć korzystania z jakiegokolwiek innego oprogramowania musi być wcześniej skonsultowana mailowo z opiekunem laboratorium. Zabrania się instalowania jakiegokolwiek oprogramowania bez zgody lab managera.
- 7. Każda osoba przeprowadzająca badanie otrzyma własną przestrzeń na dysku na komputerze badawczym. Wszystkie procedury powinny zostać skonfigurowane tak, by wyłączanie tam nagrywać pliki.
- 8. Po zakończeniu własnego bloku badań osoba prowadząca badania powinna posprzątać po sobie kabinę (np. pozbierać kwestionariusze i inną dokumentację), a także zarchiwizować dane. Dane i inne materiały badawcze będą usuwane po zakończeniu bloku badań.

9. Dostęp i zakres dostępu do części kuchenno-sanitarnej, kserokopiarki i pozostałego wyposażenia laboratorium jest możliwy tylko po mailowym uzgodnieniu szczegółów korzystania z opiekunem laboratorium.